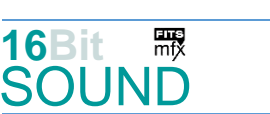

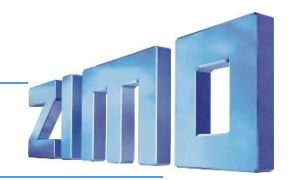

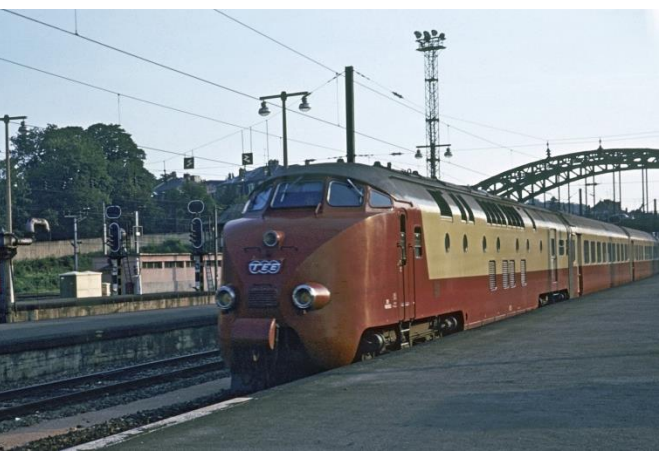

Bild: Wikipedia

Die **RAm** (auch **RAm TEE<sup>I</sup>** ) der Schweizerischen Bundesbahnen (SBB) beziehungsweise **DE4** der Nederlandse Spoorwegen (NS) waren Dieseltriebzüge für den TEE-Dienst, die von beiden Bahnen gemeinschaftlich entwickelt und eingesetzt wurden. Mit der Einrichtung des europaweiten TEE-Fernzugnetzes einigte sich die gemeinsame Trans-Europ-Express-Kommission darauf, dass für diese Dienste Dieseltriebzüge eingesetzt werden sollten. Die SBB und die NS einigten sich darauf, eine gemeinsame Bauart zu entwickeln. Dabei wurde das Konzept eines Triebzuges verfolgt, das einen Triebkopf, zwei Zwischenwagen, darunter ein Halbspeisewagen, und einen Steuerwagen vorsah. Die Schweizer legten für diese Züge die Typenbezeichnung RAm, die Niederländer DE4 fest. Zwei Einheiten (RAm 501 und 502) waren bei den SBB eingestellt, drei (DE 1001 bis 1003) bei der NS. Beheimatet waren aber alle fünf Züge in Zürich.

Das niederländische Unternehmen Werkspoor in Utrecht entwickelte die Dieseltriebköpfe, auch als *Maschinenwagen* bezeichnet. Sie waren mit zwei Dieselmotoren RUHB 1616 von Werkspoor ausgerüstet, wie sie auch in den dreiteiligen Dieseltriebzügen Plan U der NS eingebaut waren. Die Motoren waren ähnlich denjenigen, die in den U-Booten der Koninklijke Marine benutzt wurden. Sie trieben jeweils einen Gleichstromgenerator an, der die beiden ständig parallelgeschalteten Fahrmotoren in einem Drehgestell mit einer Spannung von maximal 650 V versorgte. Ein dritter Dieselmotor mit einer Leistung von 300 PS trieb einen 220/380-V-Drehstromgenerator an, der die elektrische Energie für das Bordnetz der Wagen mit den Klimaanlagen und die Speisewagenküche lieferte.

Quelle Wikipedia

# Projekt Einstellungen und Information: ZIMO Projektnr.: A046

Das Projekt wurde in der neuen 16-Bit Technologie für ZIMO MS-Decoder realisiert

- Der Decoder muss mindestens Software Version 4.202 aufweisen.
- Der Decoder lässt sich auf Adresse 3 steuern
- Um die Funktionstüchtigkeit des Projektes zu gewährleisten, sollten CV-Werte nur sehr behutsam verändert werden.
- Ein Reset kann durch CV #8 = 8 durchgeführt werden.
- Im Projekt ist der Einsatz eines gepulsten Rauchgenerators (Heizelement + Ventilator) vorgesehen. Das Heizelement findet Anschluss an FA3. Bei Verwendung in einem Großbahndecoder sind keine weiteren Einstellungen nötig. Bei "kleinen Decodern" muss noch CV #133 auf den Wert 1 gesetzt werden (FA4 als Ventilatoranschluss).

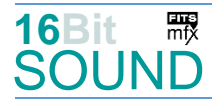

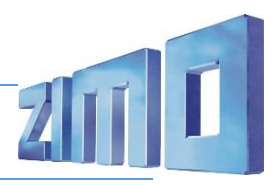

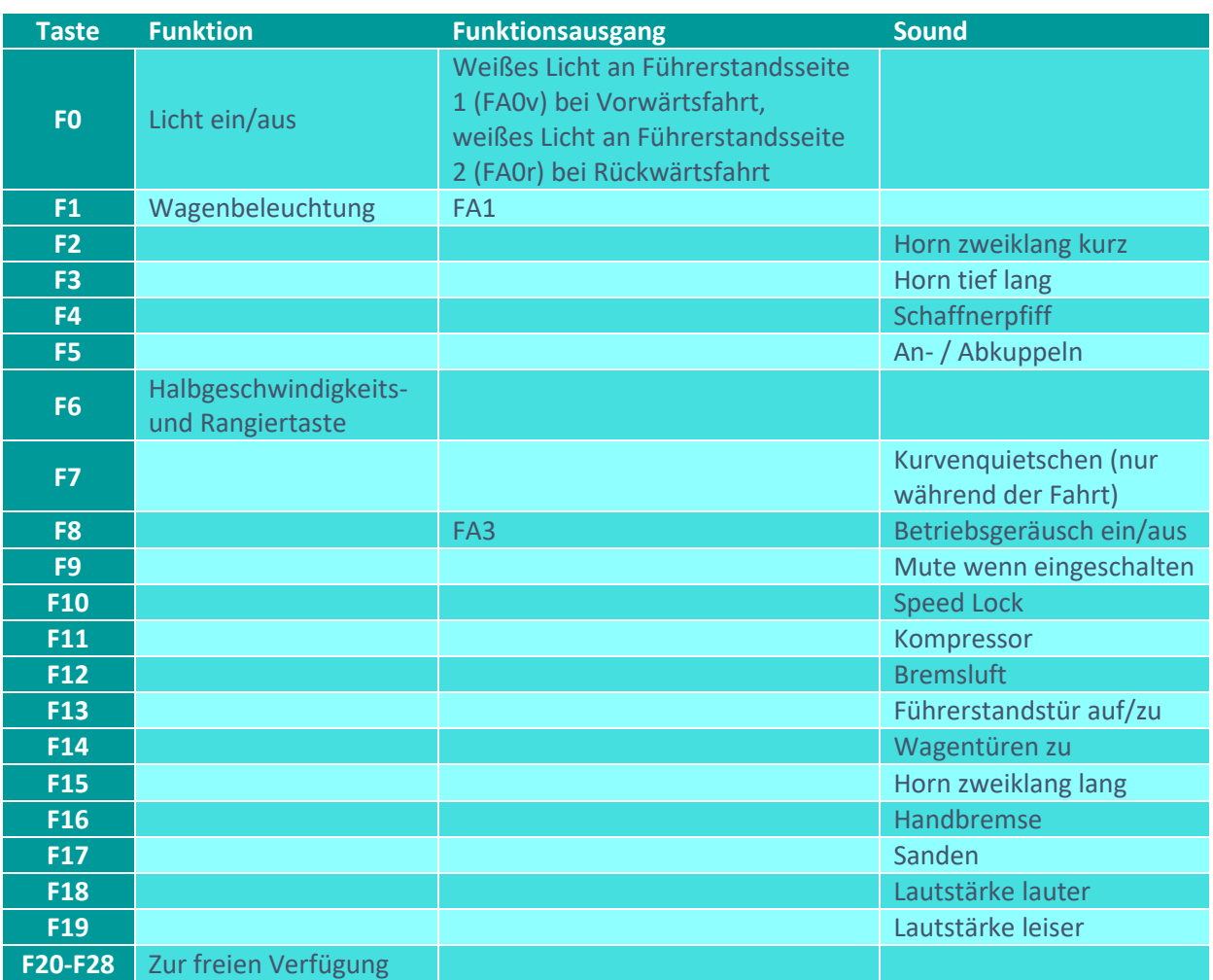

# Sound ein/aus auf F8 entspricht dem ZIMO Standard:

Soll Sound ein/aus mit F1 geschaltet werden, sind folgende CVs zu programmieren:

- $-CV$  401 = 8
- $-CV$  408 = 1

## Raucherzeuger:

Im Start-Soundfile ist ein Loop-Marker für die Startwolke hinterlegt, das Projekt ist allerdings nicht weiter für einen Raucherzeuger eingerichtet, da alle wesentlichen Ausgänge (eines "kleinen" Decoders) belegt sind.

## Zufallsgenerator:

#### Z1: Kompressor

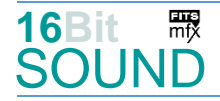

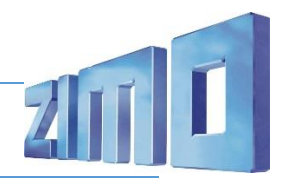

# Geänderte CVs:

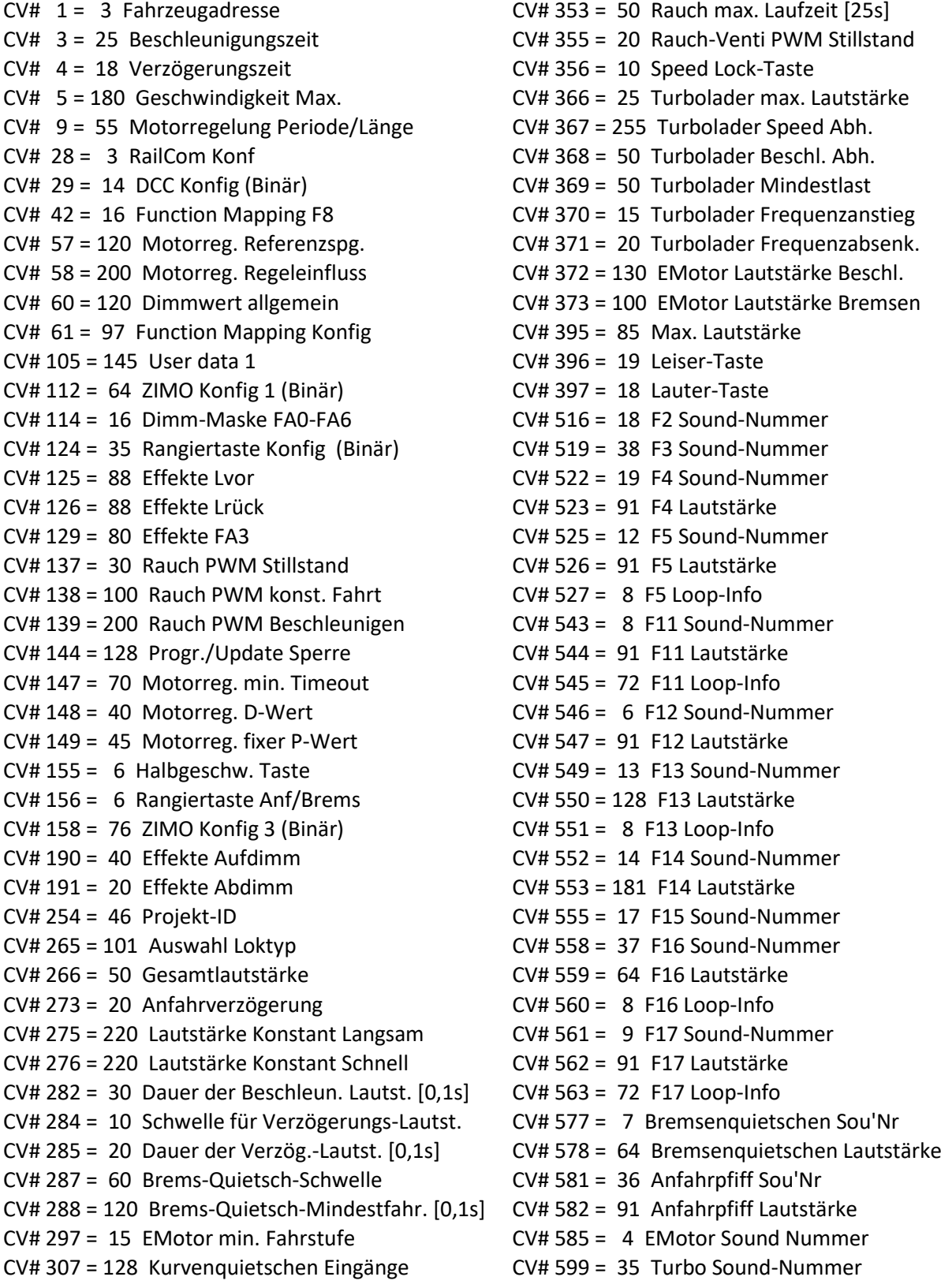

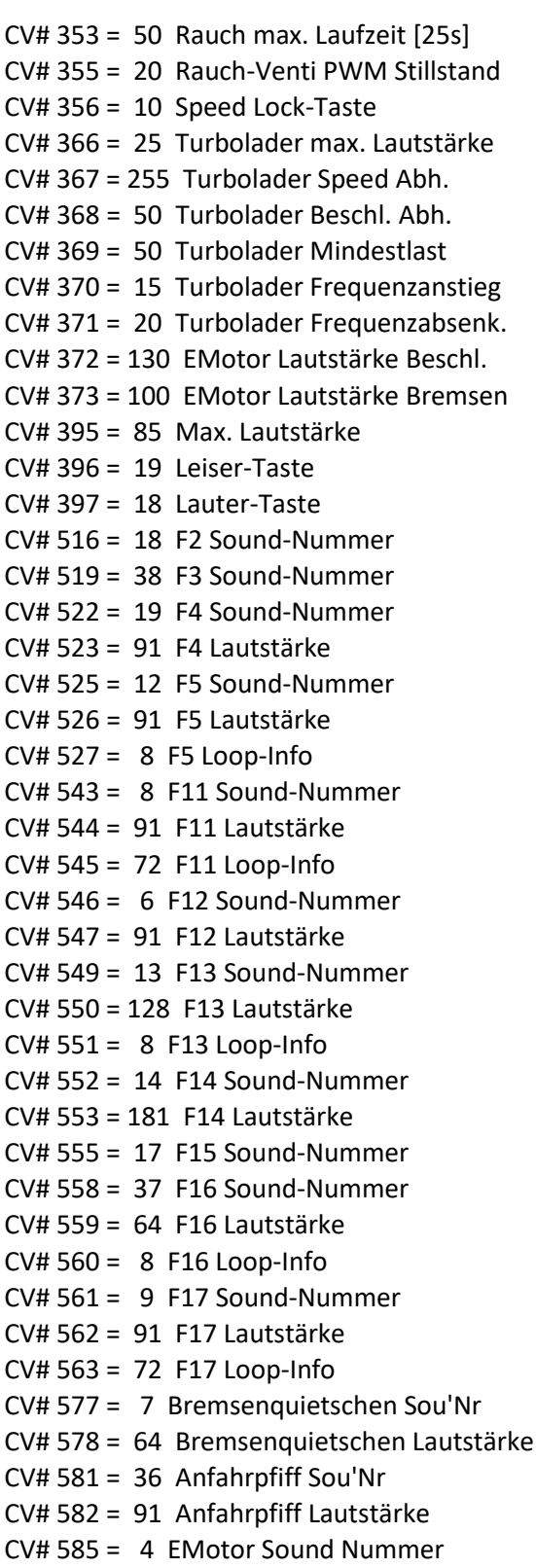

CV# 599 = 35 Turbo Sound-Nummer

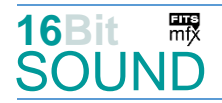

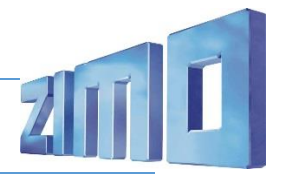

- CV# 308 = 7 Kurvenquietschen Taste (1-28) CV# 603 = 11 Kurvenquietschen Sound-Nr.
- CV# 313 = 109 Mute-Taste CV# 604 = 91 Kurvenquietschen Lautstärke
- CV# 314 = 20 Mute Ein-/Ausblendzeit [0,1s] CV# 744 = 8 Z1 Sound-Nummer
- CV# 315 = 90 Z1 Min'intervall CV# 745 = 91 Z1 Lautstärke
- CV# 316 = 130 Z1 Max'intervall CV# 746 = 72 Z1 Loop-Info
- 
- 
- 
- 
- 
- 
- CV# 317 = 10 Z1 Abspieldauer [s] CV# 829 = 2 Mindest-Diesel-Stufe für Turbo.

## Sound Samples:

- 4 E-Motor.wav
- 6 Bremse Luft\_kurz.wav
- 7 Bremsen
- 8 Kompressor.wav
- 9 Sanden.wav
- 11 Kurvenquietschen.wav
- 12 Scharfenberg\_on-off.wav
- 13 Tür\_auf-zu.wav
- 14 Türen zu
- 17 Makro\_zweiklang lmt\_2.wav
- 18 Makro\_zweiklang\_kurz lmt.wav
- 19 Schaffnerpfiff\_Echo.wav
- 35 Turbo-leiser.wav
- 36 Bremse lösen
- 37 Handbremse anziehen-lösen.wav
- 38 Makro\_tief lmt.wav

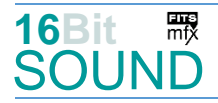

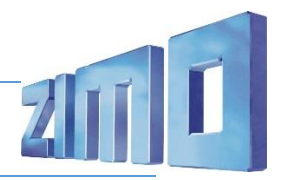

 Das Projekt ist mit mfx-Funktionssymbolen ausgestattet und für die Verwendung von Lokbildern vorbereitet: für den SBB Ram / NS DE IV - TEE gilt die mfx-Produktnummer 11776.

#### Die neue Decodergeneration von ZIMO:

…heißt **MS-Decoder**. Der Erste seiner Art ist der MS450 der den MX645 ersetzen wird. Es handelt sich dabei um einen Multiprotokoll-Decoder, der auf Anlagen mit DCC- (Digital Command Control), MM- (Motorola) oder Märklin mfx Format einsetzbar ist. Natürlich ist der Decoder auch auf analog gesteuerten Anlagen mit Gleichsowie Wechselstrom fahrbar.

Die 16 Bit Auflösung, die 22 kHz Samplerate und der 128 Mbit Soundspeicher sind ja schon von der Decoderlieferung für die Roco BR 85 bekannt.

All das bedeutet für Modellbahner einen noch besseren, leistungsfähigeren und klanglich präziseren sowie dynamischeren ZIMO Decoder als bisher. ZIMO setzt damit einen weiteren Schritt in Richtung Vorbildtreue. Natürlich bleiben alle geschätzten Merkmale sowie bekannten Möglichkeiten der MX-Decoder erhalten bzw. werden weiter ausgebaut.

## Die technischen Daten des MS450:

ECHTE 16 Bit Auflösung - 22 oder 44 kHz Samplerate - 16 Kanäle - 128 Mbit Speicher - Multiprotokoll: DCC, mfx, MM

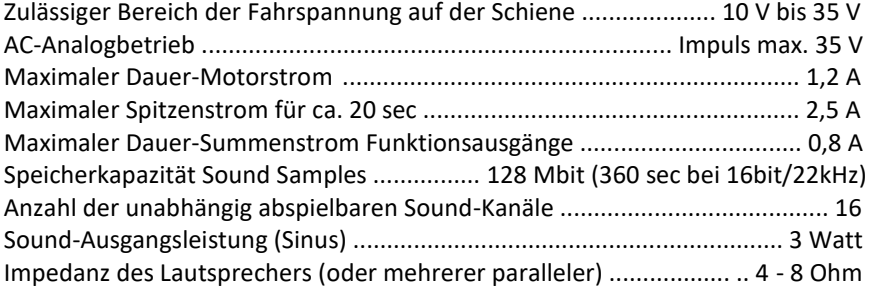

ZIMO Elektronik GmbH Schönbrunner Strasse 188 1120 Wien Österreich

mfx® ist eine eingetragene Marke der Gebrüder Märklin & Cie. GmbH, 73033 Göppingen, Deutschland